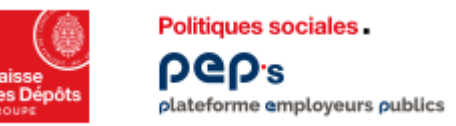

## **Consulter votre porte document PEP's**

**Consultez et téléchargez vos courriers sous format dématérialisé dans votre** 

**« Porte documents » en substitution des envois postaux.**

## **Vous recevez un courriel à chaque nouveau dépôt de courrier attendant un retour, dans votre porte documents PEP's.**

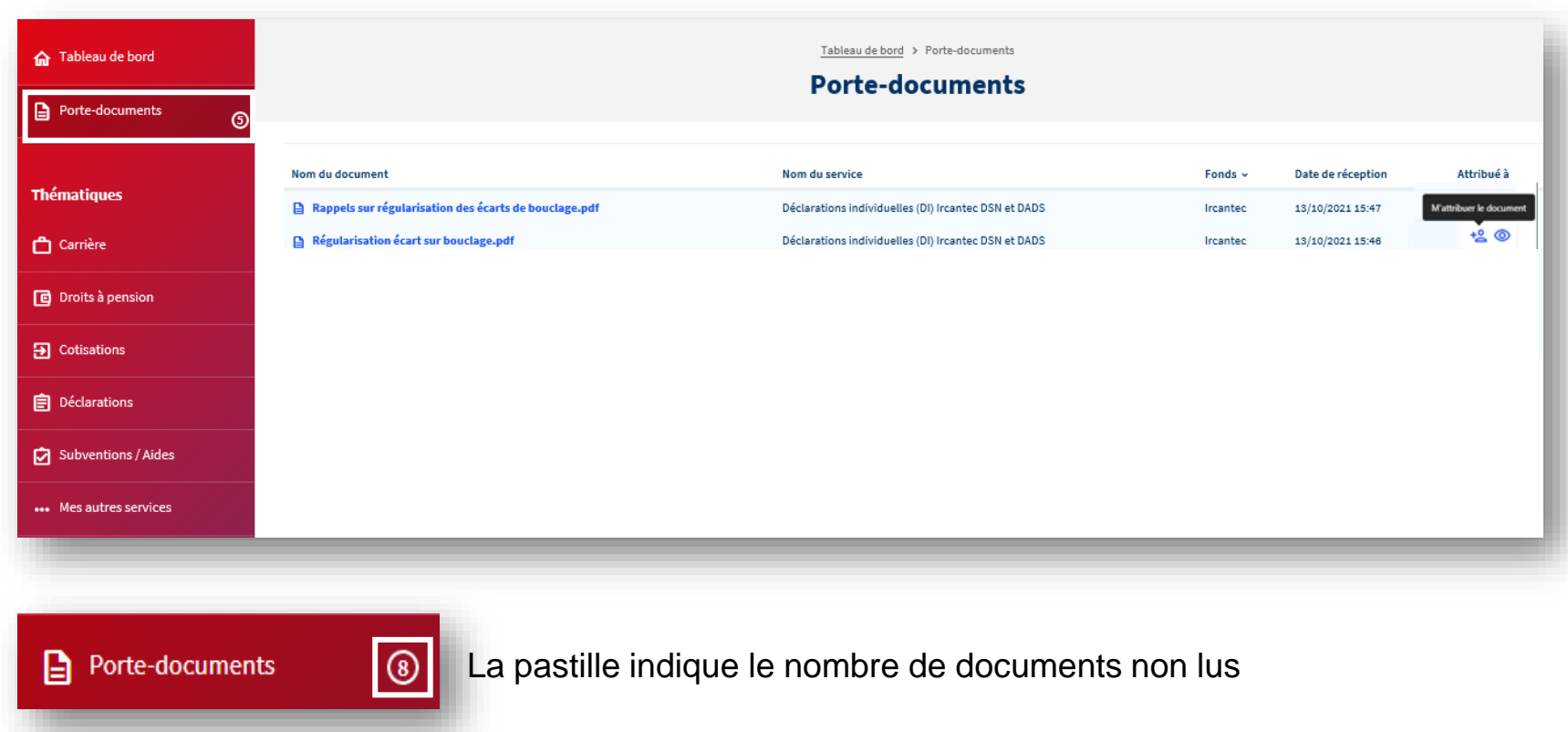

- Les documents non lus apparaissent en surbrillance bleu
- **EXECUTE:** Attribuez-vous un courrier pour le traiter et le libérez le cas échéant

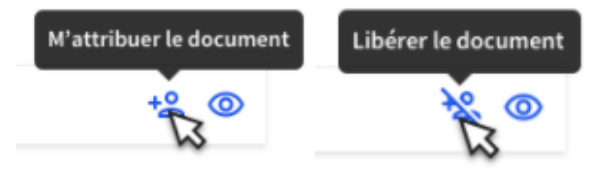

La fonctionnalité « s'attribuer le document » permet à chacun de signaler aux autres utilisateurs qu'il prend en charge un courrier ; ce dernier reste néanmoins accessible en consultation.

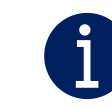